### **ЮЖНО-УРАЛЬСКИЙ ГОСУДАРСТВЕННЫЙ УНИВЕРСИТЕТ**

УТВЕРЖДАЮ: Заведующий выпускающей кафедрой

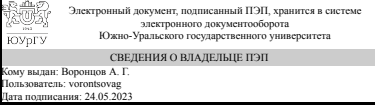

А. Г. Воронцов

### **РАБОЧАЯ ПРОГРАММА**

**дисциплины** 1.Ф.П0.09 Вычислительная математика **для направления** 11.03.04 Электроника и наноэлектроника **уровень** Бакалавриат **профиль подготовки** Наноэлектроника: проектирование, технология, применение **форма обучения** очная **кафедра-разработчик** Прикладная математика и программирование

Рабочая программа составлена в соответствии с ФГОС ВО по направлению подготовки 11.03.04 Электроника и наноэлектроника, утверждённым приказом Минобрнауки от 19.09.2017 № 927

Зав.кафедрой разработчика, д.физ.-мат.н., проф.

Разработчик программы, к.физ.-мат.н., доцент

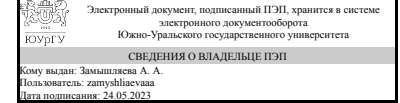

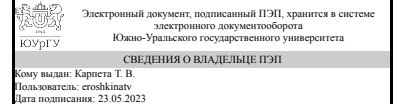

А. А. Замышляева

Т. В. Карпета

### **1. Цели и задачи дисциплины**

Цели дисциплины: сформировать профессиональные компетенции в области вычислительной математики; сформировать правильные представления об основных понятиях дисциплины; дать студентам глубокие знания о современных методах вычислительной математики; формирование способностей будущих специалистов к ведению исследовательской работы и решению практических задач. Задачи дисциплины: ознакомить студентов с основными численными методами, используемыми при решении практических задач; сформировать навыки решения типовых задач; научить применять стандартные программные средства для решения вычислительных задач; научить применять полученные знания при решении прикладных задач; способствовать получению фундаментальных знаний в ходе самостоятельной исследовательской работы; способствовать дальнейшему развитию системного и логического мышления; воспитывать математическую и профессиональную культуру.

### **Краткое содержание дисциплины**

Элементы теории погрешностей. Решение скалярных уравнений. Численные методы линейной алгебры. Интерполяция и приближение функций одного переменного. Метод наименьших квадратов.

### **2. Компетенции обучающегося, формируемые в результате освоения дисциплины**

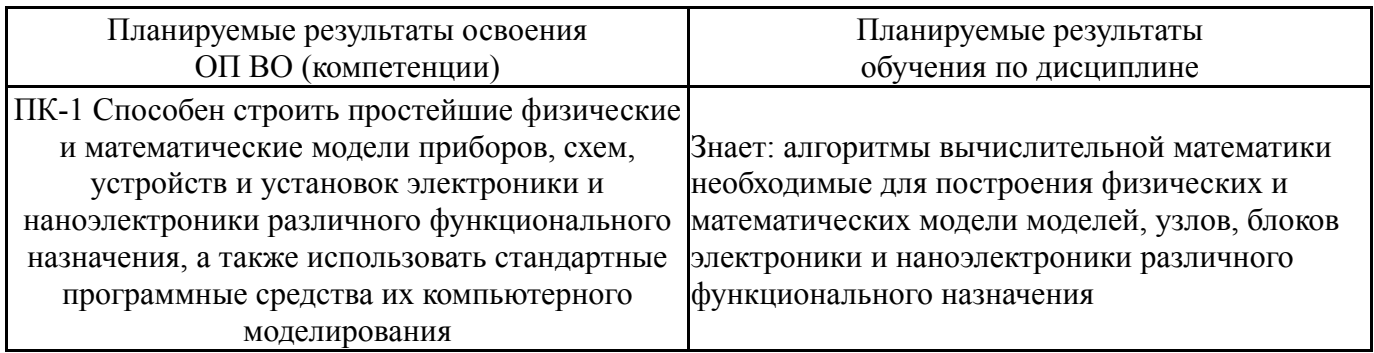

### **3. Место дисциплины в структуре ОП ВО**

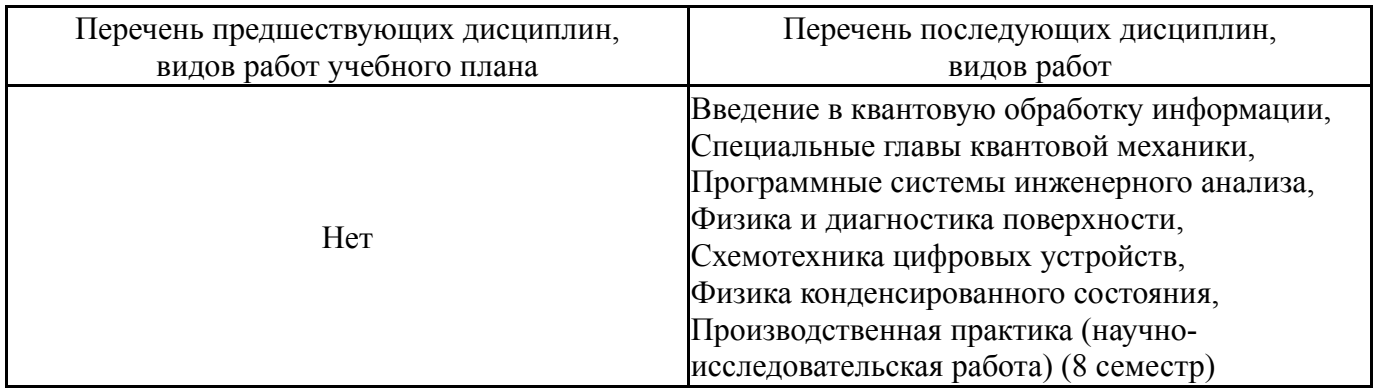

Требования к «входным» знаниям, умениям, навыкам студента, необходимым при освоении данной дисциплины и приобретенным в результате освоения предшествующих дисциплин:

# **4. Объём и виды учебной работы**

Общая трудоемкость дисциплины составляет 4 з.е., 144 ч., 74,5 ч. контактной работы

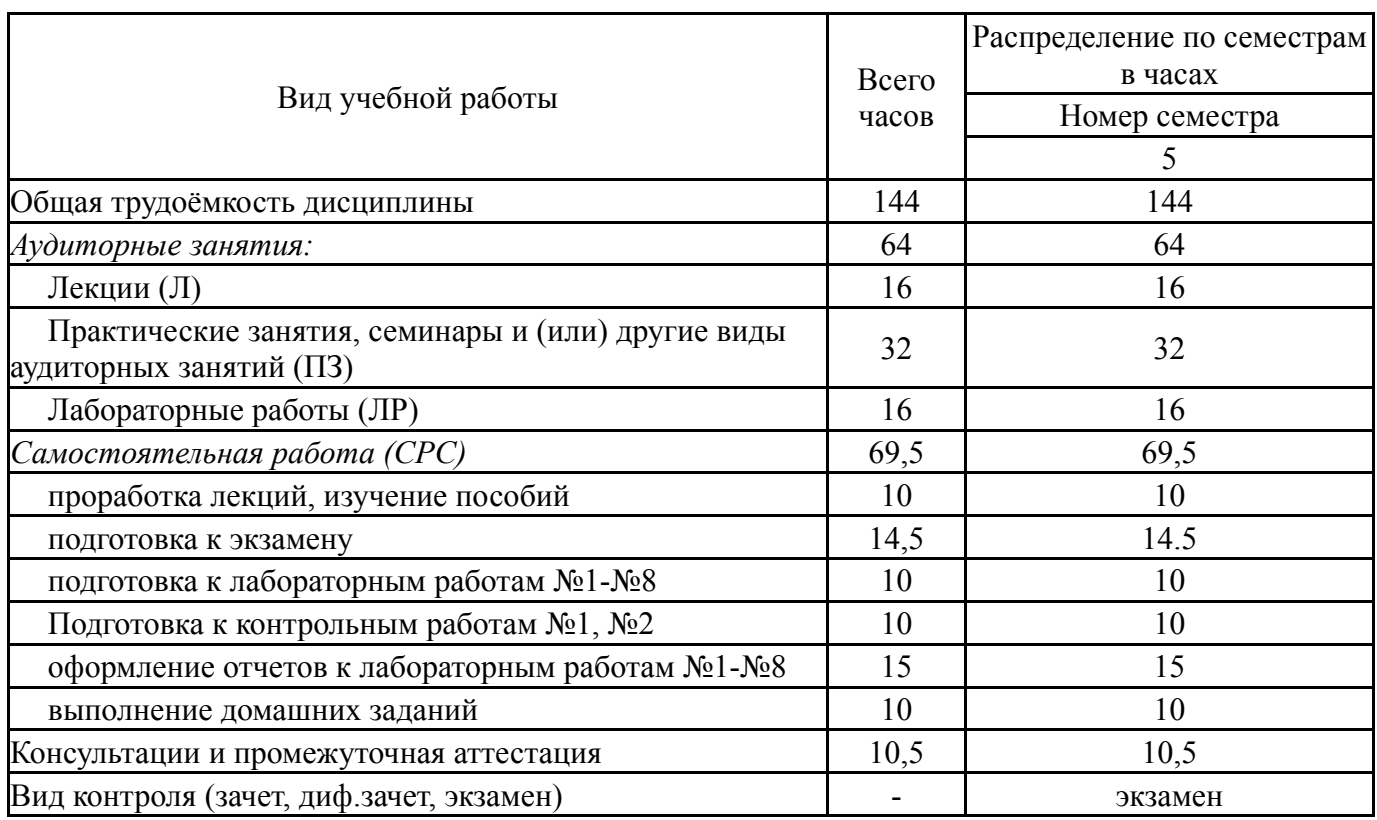

# **5. Содержание дисциплины**

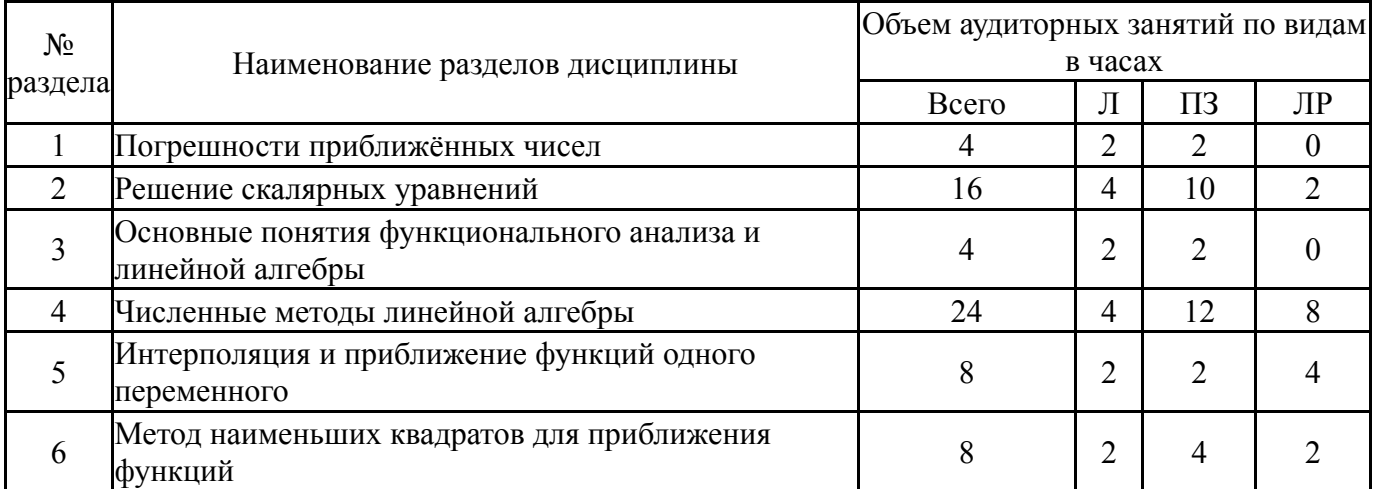

# **5.1. Лекции**

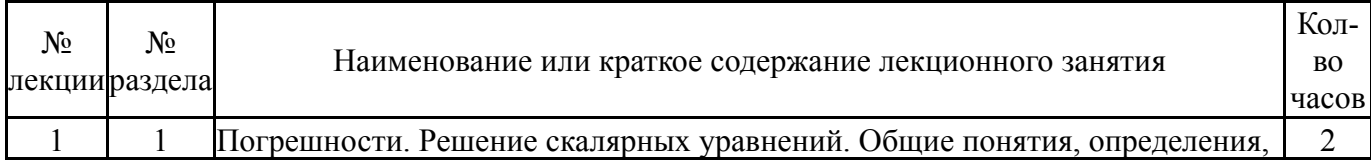

Нет

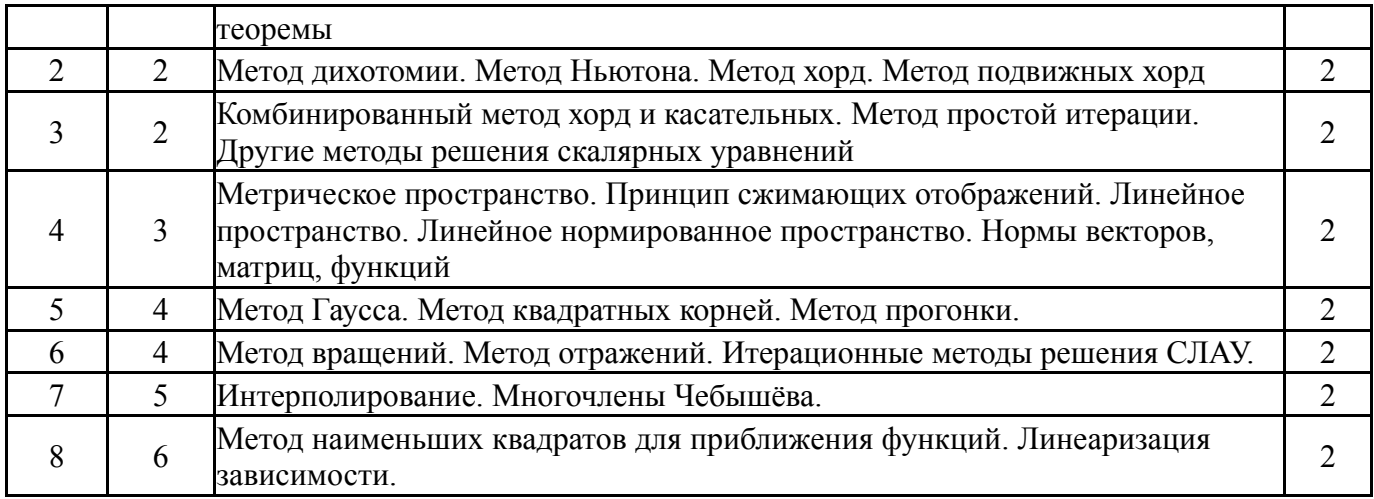

# **5.2. Практические занятия, семинары**

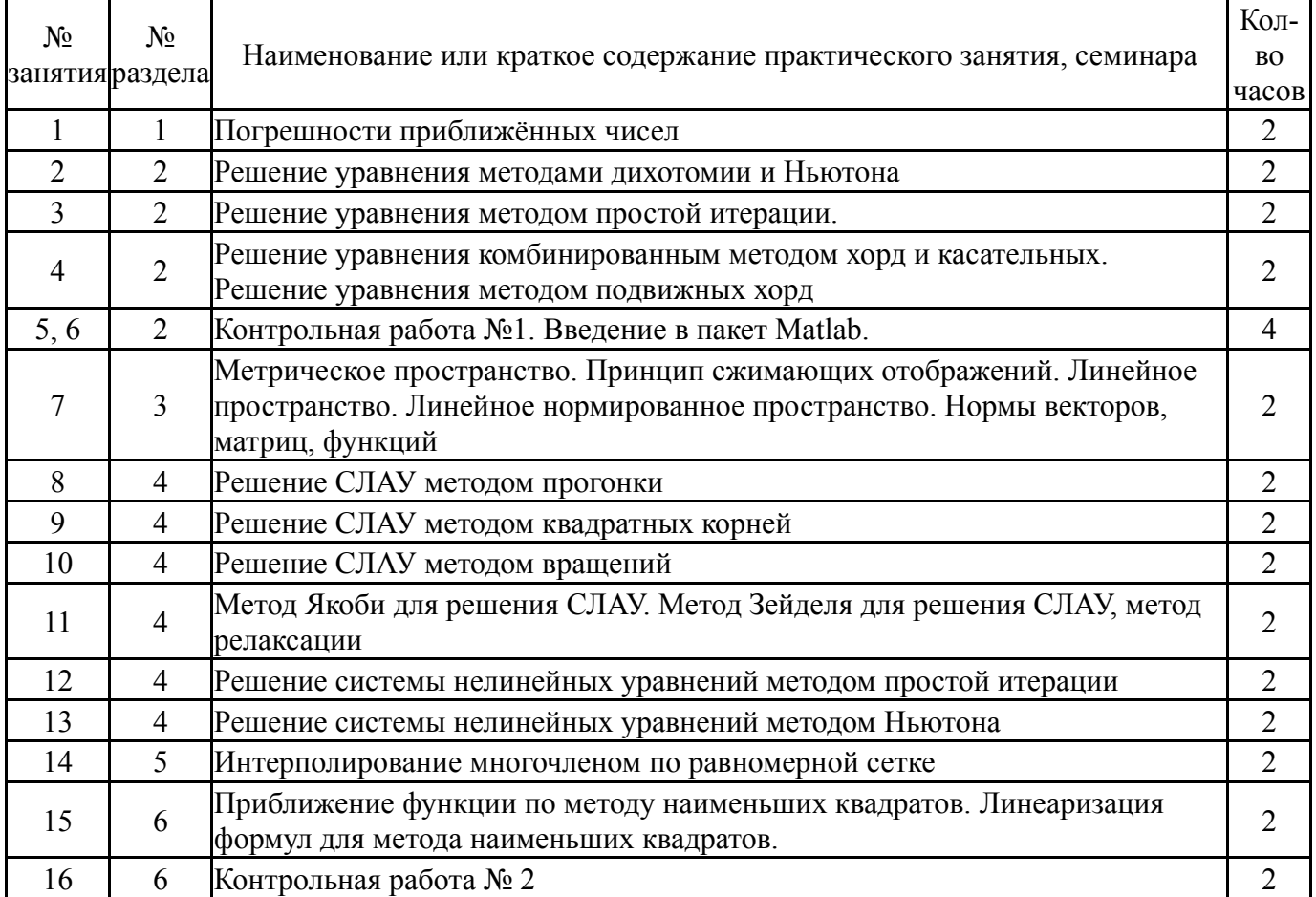

# **5.3. Лабораторные работы**

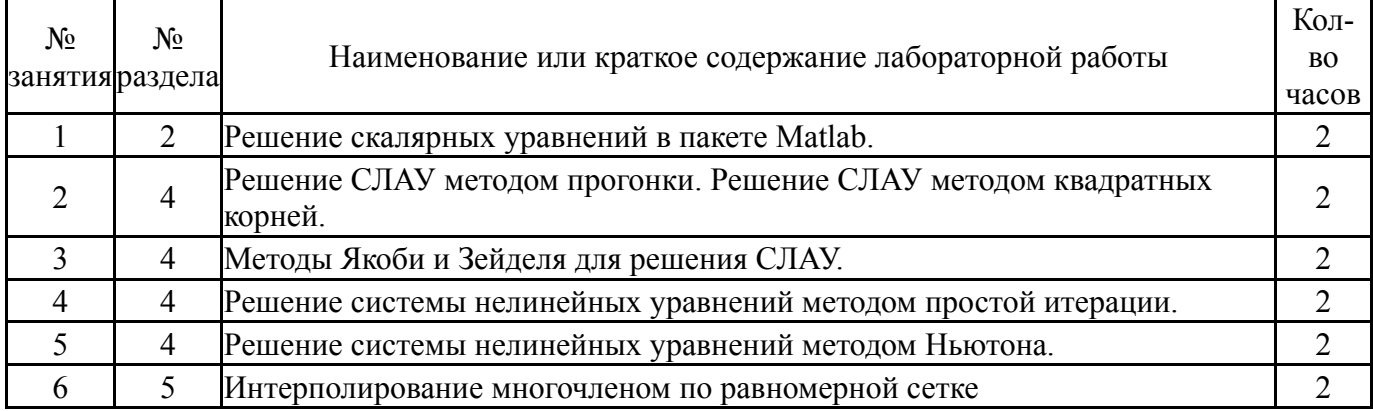

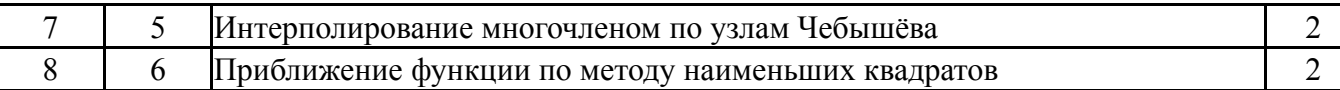

### **5.4. Самостоятельная работа студента**

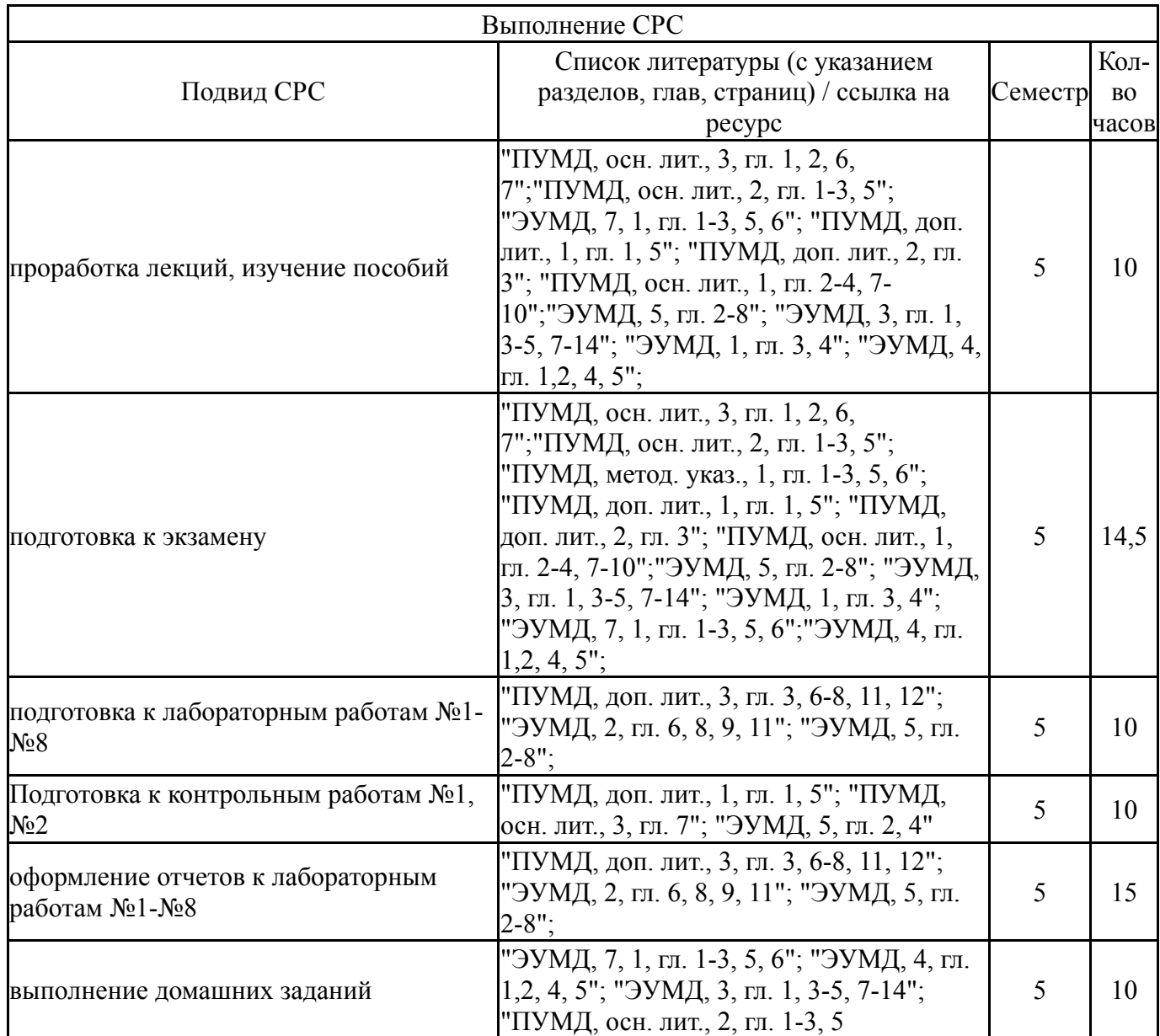

### **6. Фонд оценочных средств для проведения текущего контроля успеваемости, промежуточной аттестации**

Контроль качества освоения образовательной программы осуществляется в соответствии с Положением о балльно-рейтинговой системе оценивания результатов учебной деятельности обучающихся.

### **6.1. Контрольные мероприятия (КМ)**

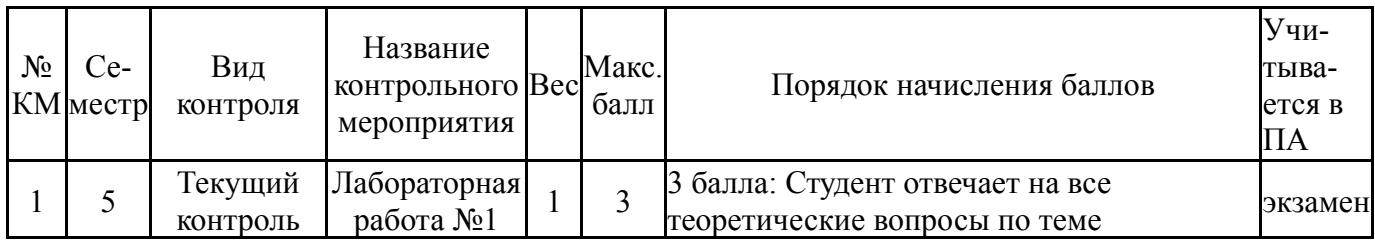

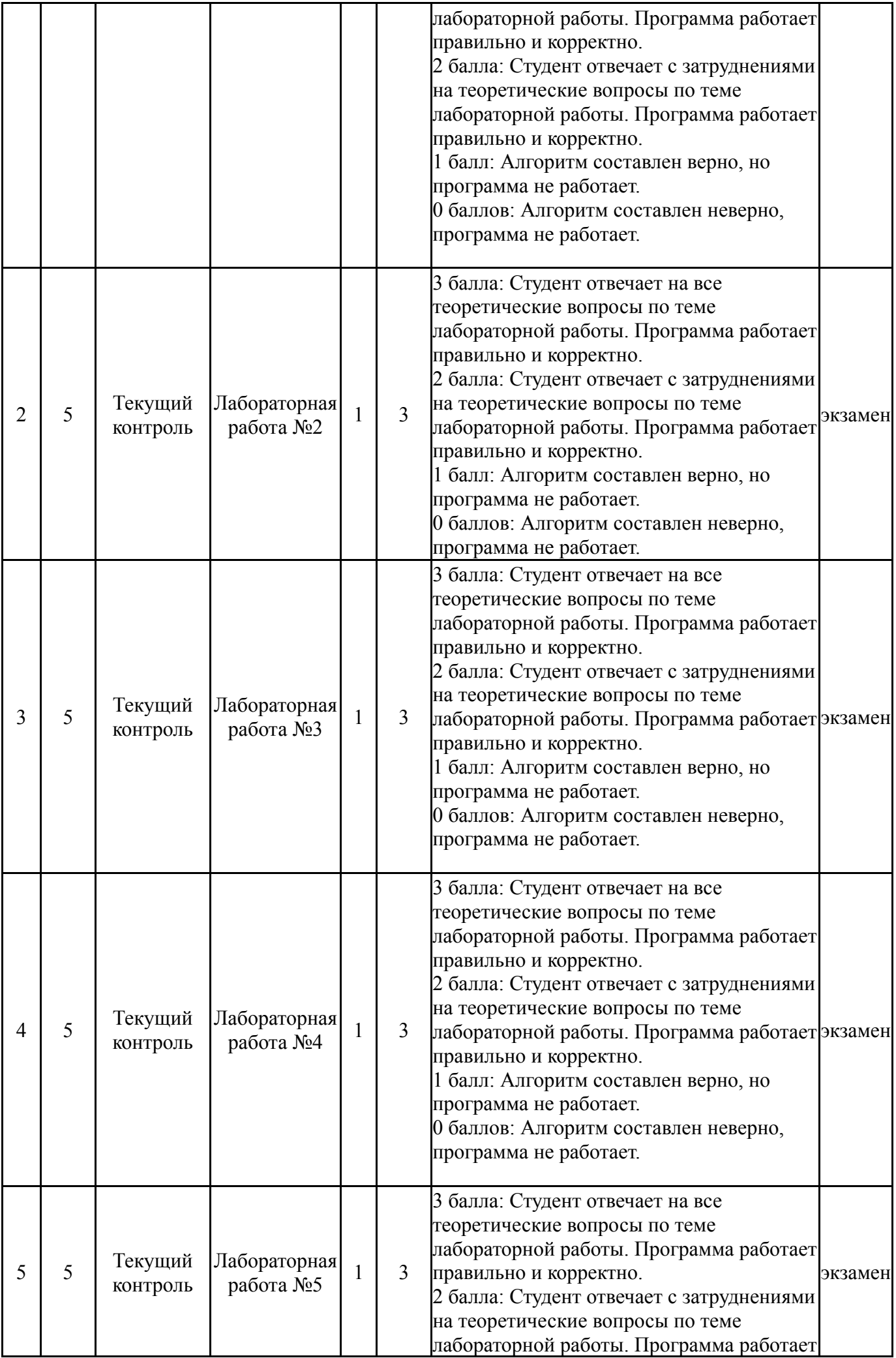

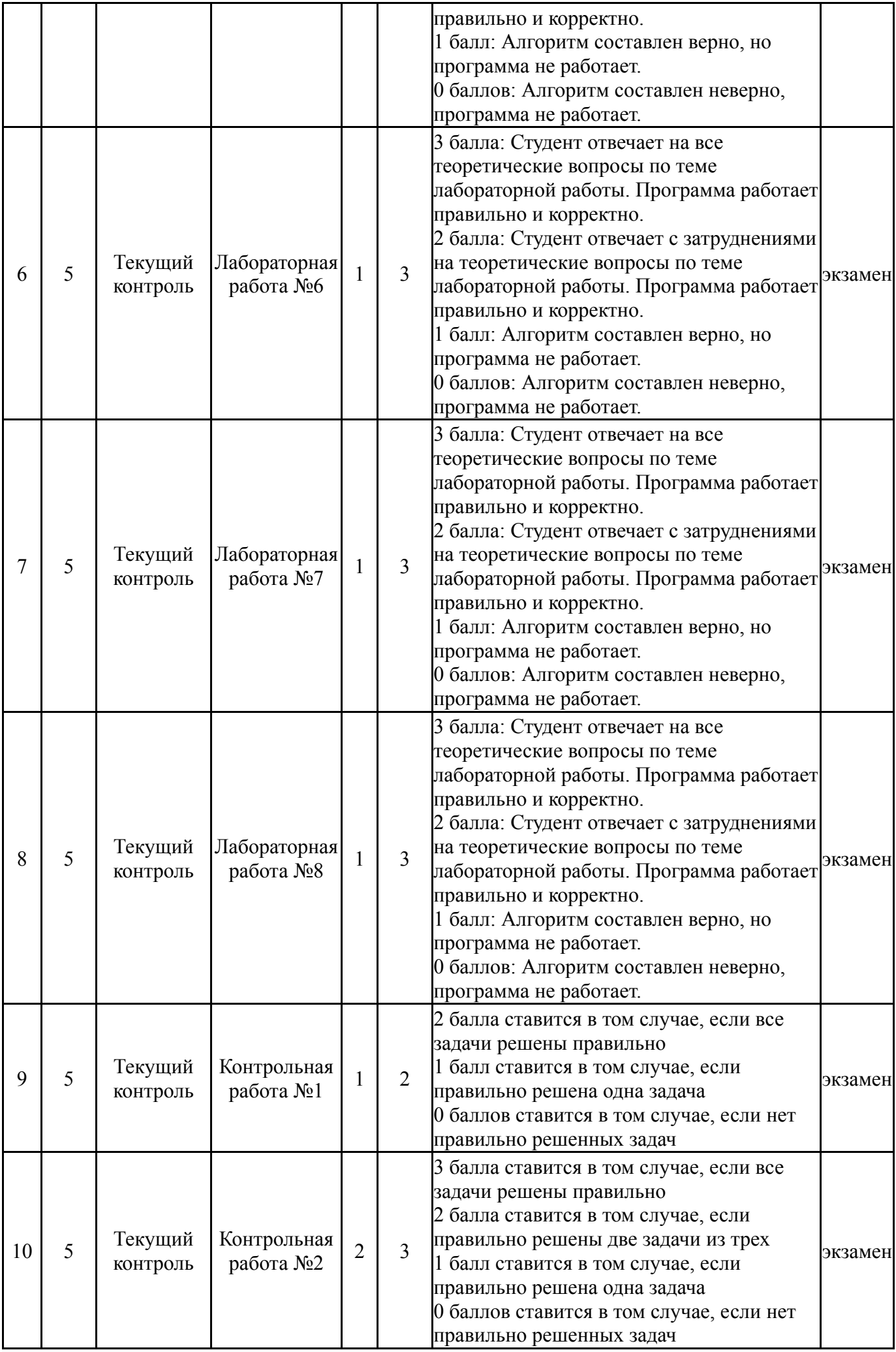

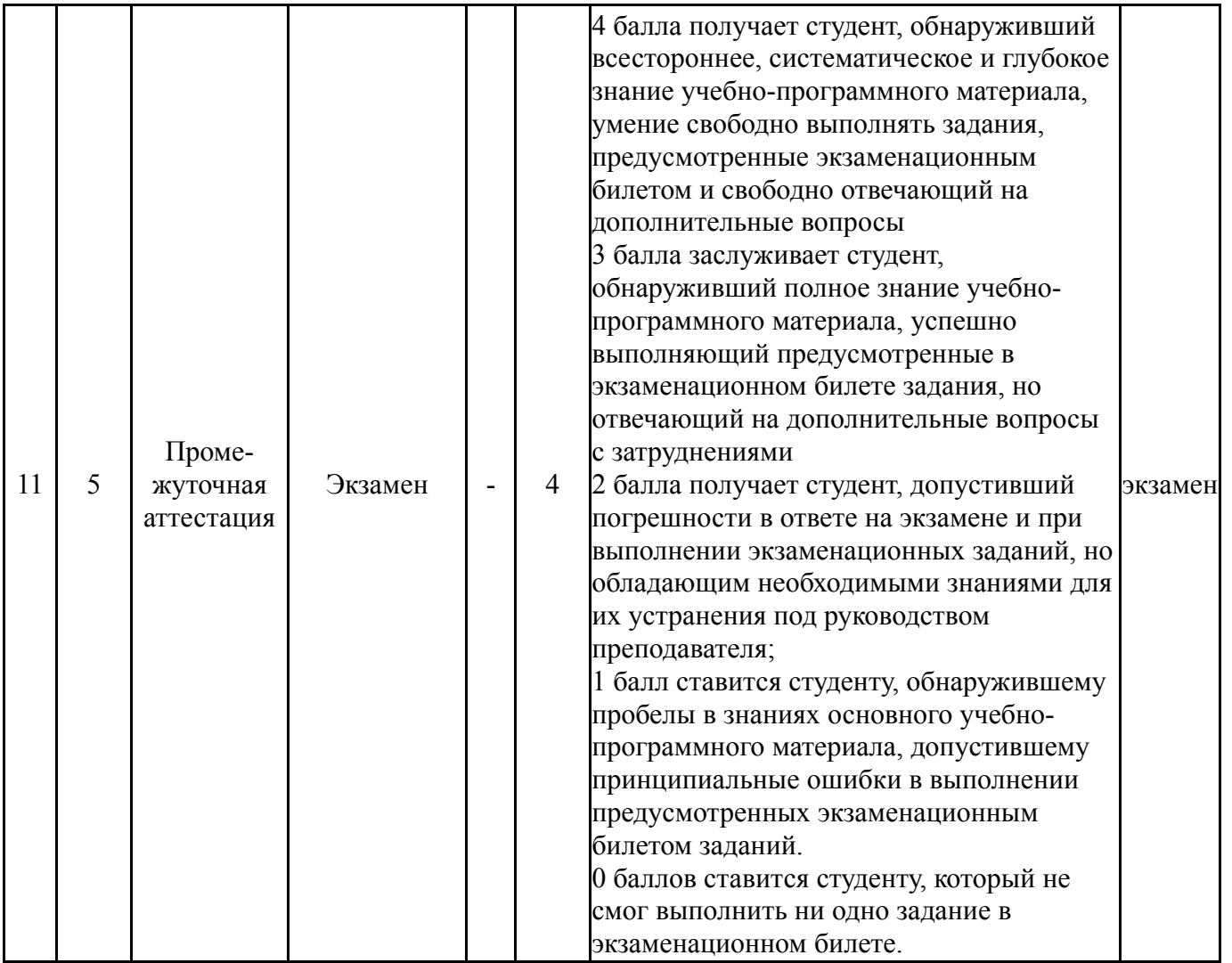

### **6.2. Процедура проведения, критерии оценивания**

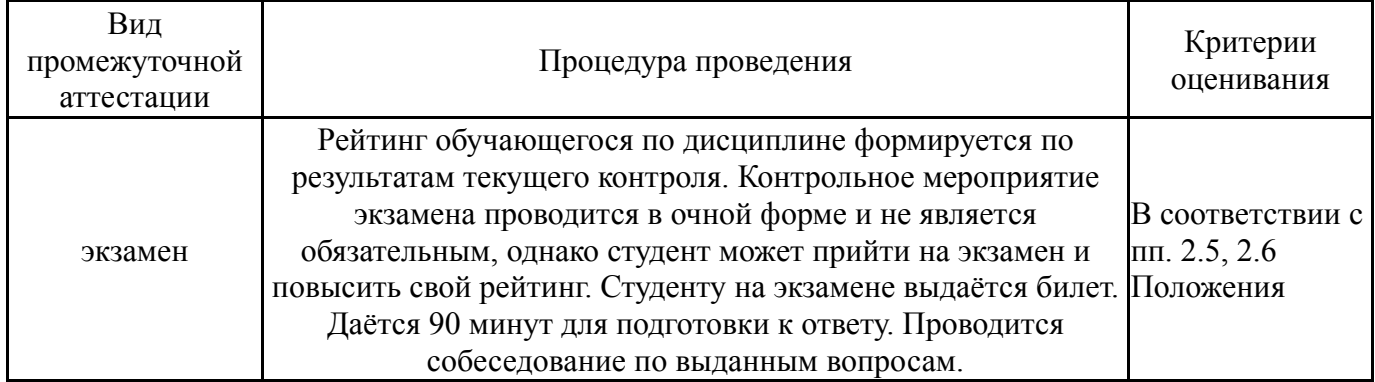

### **6.3. Паспорт фонда оценочных средств**

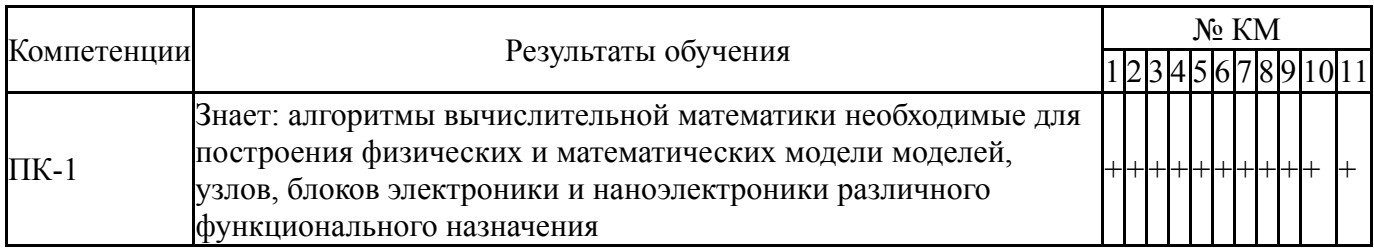

Типовые контрольные задания по каждому мероприятию находятся в приложениях.

### **7. Учебно-методическое и информационное обеспечение дисциплины**

### **Печатная учебно-методическая документация**

*а) основная литература:*

1. Вержбицкий, В. М. Основы численных методов Учеб. для вузов по направлению подгот. дипломир. специалистов "Прикладная математика" В. М. Вержбицкий. - М.: Высшая школа, 2002. - 847, [1] с.

2. Бахвалов, Н. С. Численные методы Текст учеб. пособие для физ. мат. специальностей вузов Н. С. Бахвалов, Н. П. Жидков, Г. М. Кобельков ; Моск. гос. ун-т им. М. В. Ломоносова. - 6-е изд. - М.: Бином. Лаборатория знаний, 2008. - 636 с. ил.

*б) дополнительная литература:*

1. Боглаев, Ю. П. Вычислительная математика и программирование Учеб. пособие для втузов. - М.: Высшая школа, 1990. - 543 с. ил.

2. Самарский, А. А. Введение в численные методы Учеб. пособие для вузов А. А. Самарский; Моск. гос. ун-т им. М. В. Ломоносова. - 3-е изд., стер. - СПб.: Лань, 2005. - 288 с.

- *в) отечественные и зарубежные журналы по дисциплине, имеющиеся в библиотеке:* Не предусмотрены
- *г) методические указания для студентов по освоению дисциплины:* 1. Вычислительная математика. Часть1
- *из них: учебно-методическое обеспечение самостоятельной работы студента:* 1. Вычислительная математика. Часть1

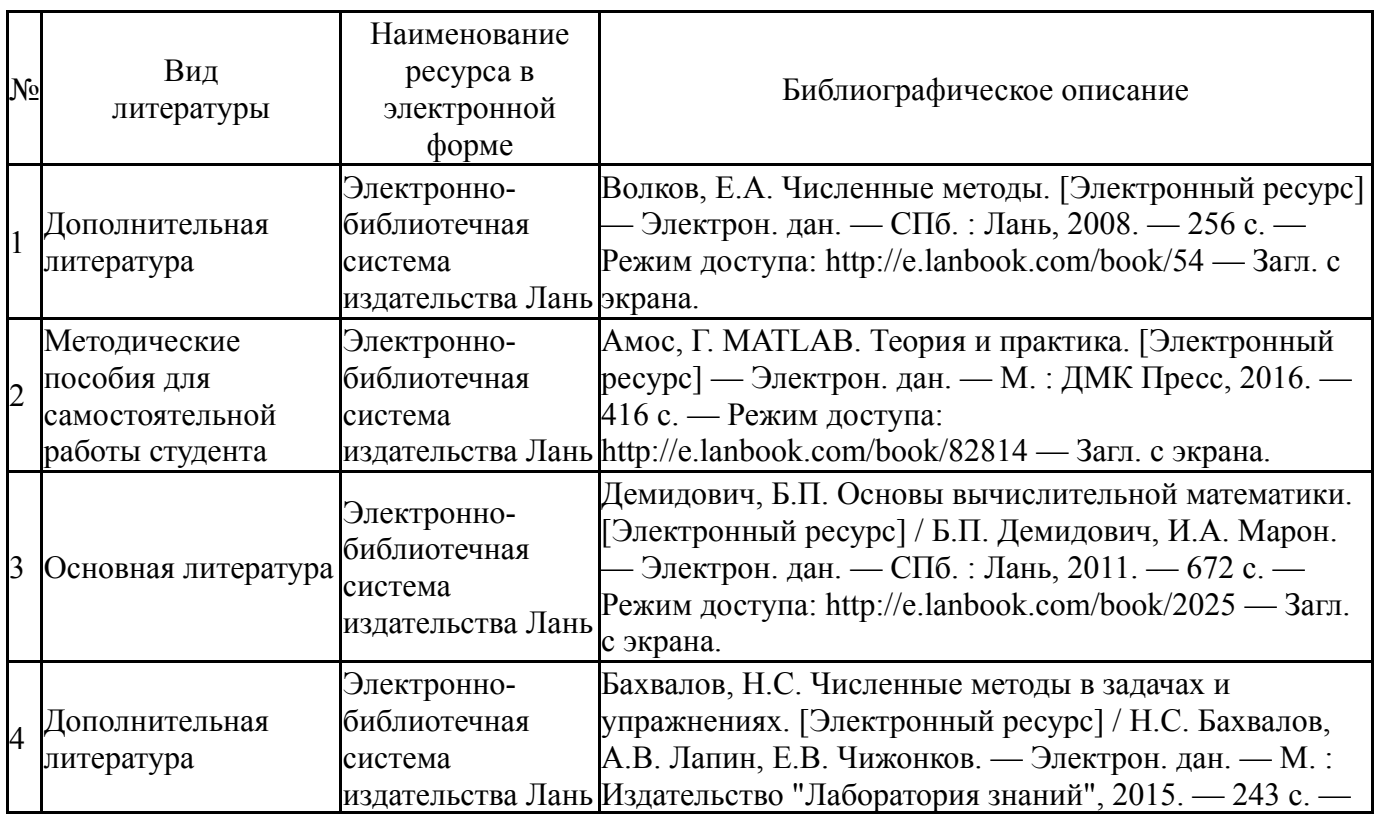

#### **Электронная учебно-методическая документация**

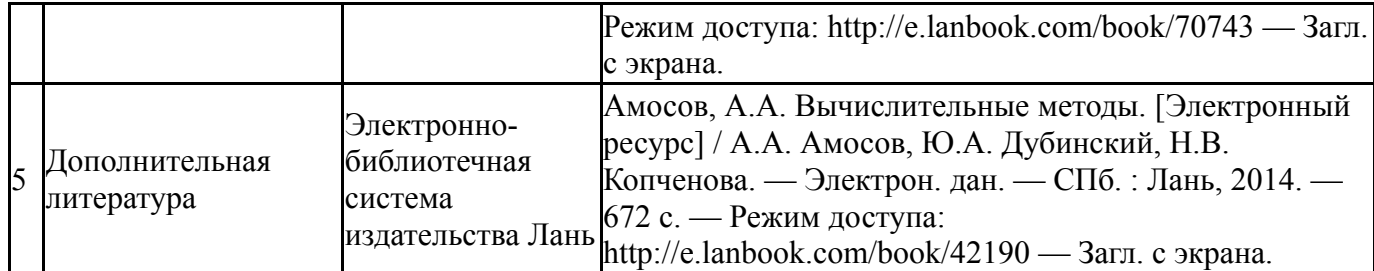

Перечень используемого программного обеспечения:

1. Math Works-MATLAB (Simulink R2008a, SYMBOLIC MATH)(бессрочно)

Перечень используемых профессиональных баз данных и информационных справочных систем:

Нет

### **8. Материально-техническое обеспечение дисциплины**

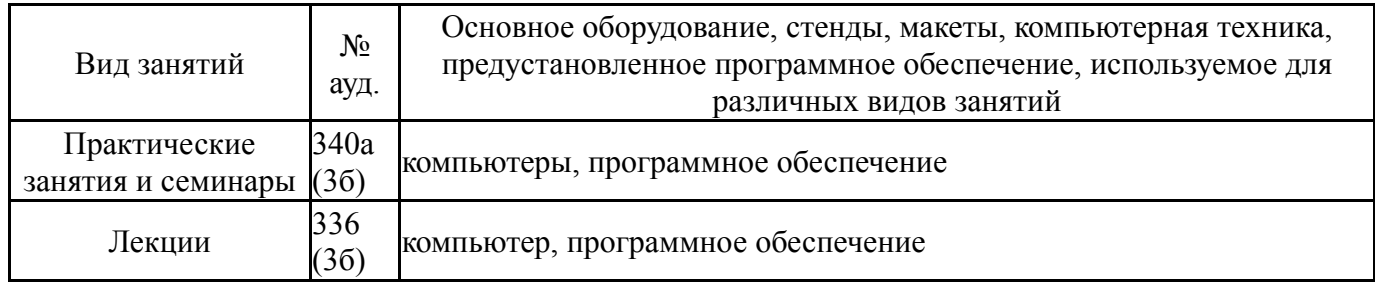